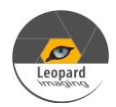

### \* Copyright (c) 2020, Leopard Imaging Inc. All Rights Reserved.

#### **Overview**

This document is a setup guide of LI-M10V-DUAL-USB30 camera.

This current firmware supports below formats and resolutions.

MJPG: 3840x2160@30fps, 1920x1080@60fps, 1280x720@60fps YUV: 1920x1080@30fps, 1280x720@30fps H264: 3840x2160@30fps, 1920x1080@60fps, 1280x720@60fps, 720x480@60fps

Platform

LI-M10V-DUAL-USB30

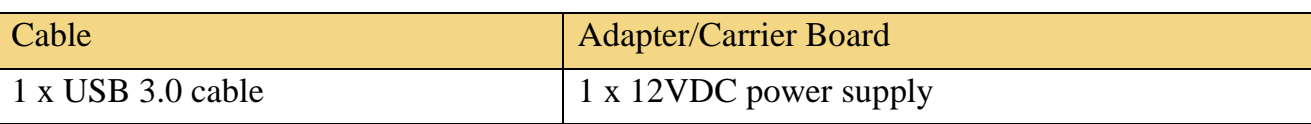

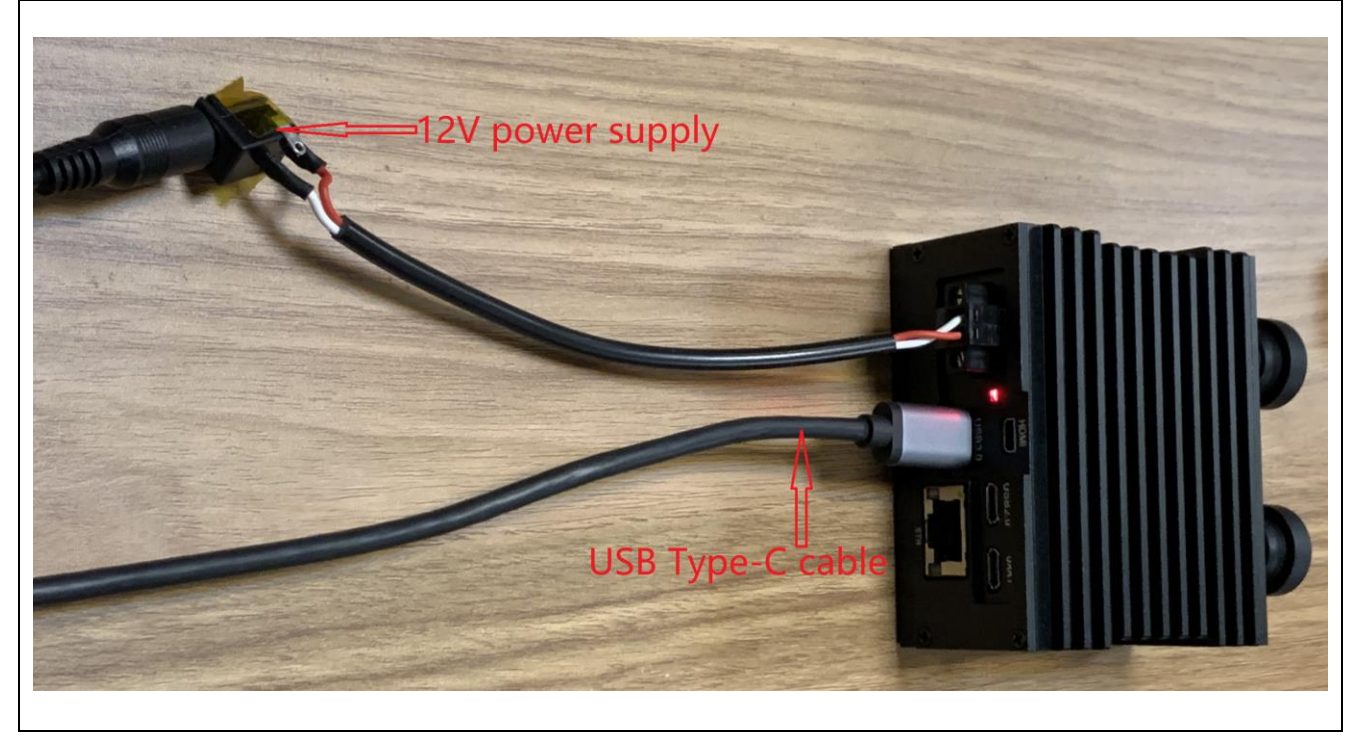

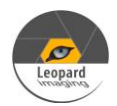

## LI-M10V-DUAL-USB30\_setup\_guide\_20200902

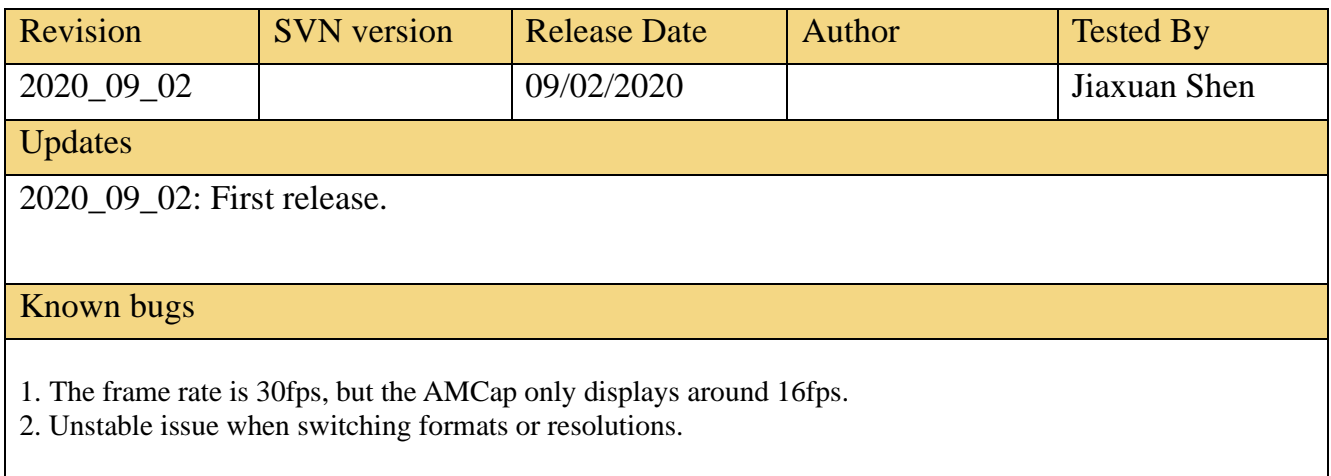

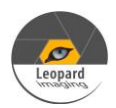

#### Run Camera 1/3

- 1. Open the video via AMCap on Windows OS
- 1) Please download the AMcap from link below and install it to your Windows PC. <http://noeld.com/programs.asp?cat=video>
- 2) Plug in 12V power supply. It may take around 20 seconds for bootup. Then you will see "UVC Camera" on Device Manager.<br>  $\vee$  © Cameras

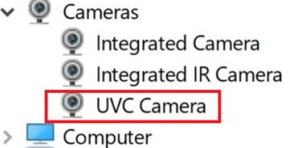

3) Plug in USB cable to PC (USB3.0 port) and open AMcap. If there is no video output, please set the Renderer as below in Capture  $\rightarrow$  Setup. You will be able to get video output.

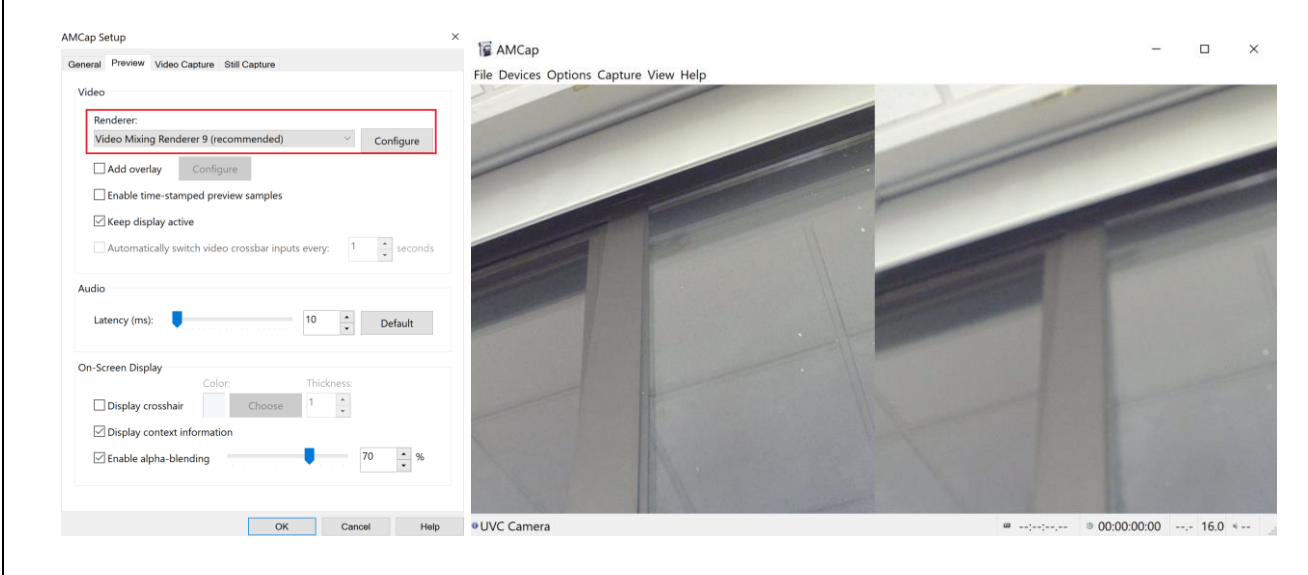

The format and resolution can be changed in Options  $\rightarrow$  Video Device  $\rightarrow$  Capture Format. The exposure can be changed in Options  $\rightarrow$  Video Device  $\rightarrow$  Properties.

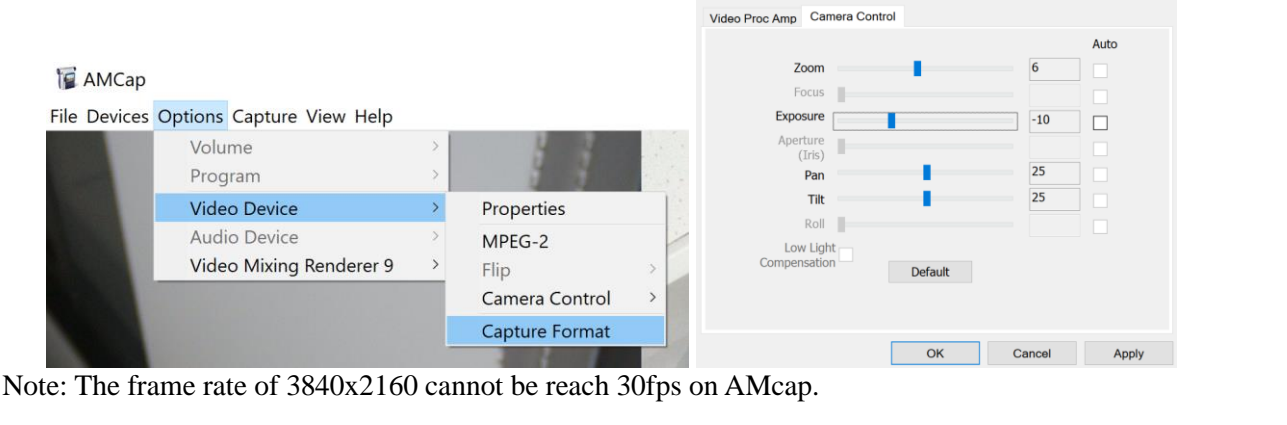

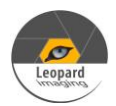

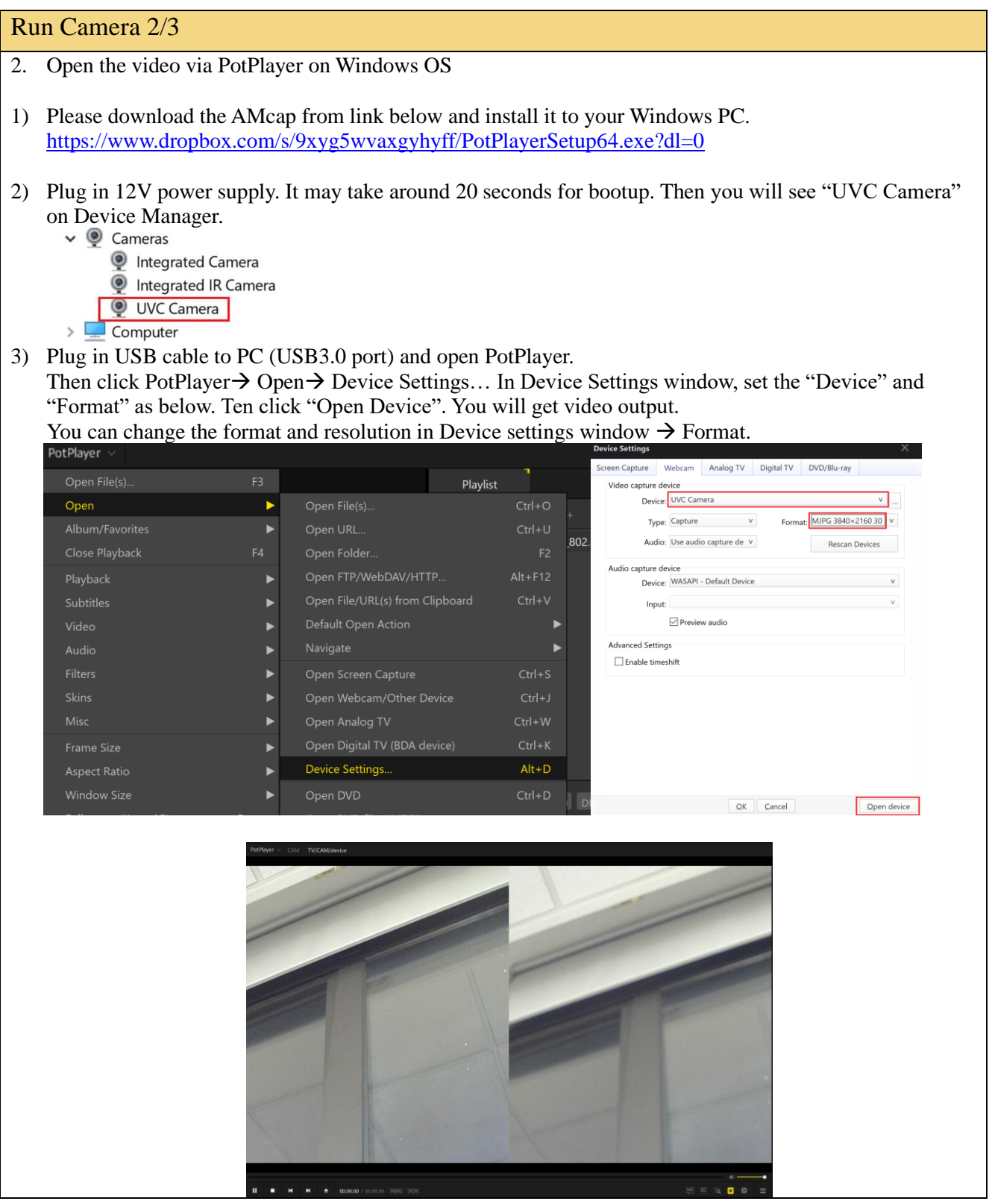

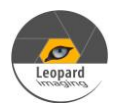

# Run Camera 3/3 3. Open the video via Guvcview on Linux OS 1) Normally, the guvcview software can be downloaded with below command on Linux OS. sudo apt-get update sudo apt-get install guvcview Or you can also download the guvcview source code from link below. <https://sourceforge.net/projects/guvcview/files/source/> 2) Plug in 12V power supply. It may take around 20 seconds for bootup. If you see one more video# device under /dev. You can use below command to open the video. For example, the USB3.0 camera is video0. guvcview -d /dev/video0 Note: If the USB 3.0 camera is video1, please use "guvcview -d /dev/video**1**". The format and resolution can be changed in Guvcview GUI (Resolution and Camera Output). Guvcview (30.00 fps)  $\hat{\mathbf{c}}$ M Device: SN-UVC3: UVC Camera Resolution: 1920x1080

Note: The LI-M10V-DUAL-USB30 is a UVC camera, and it can also work with other video software.